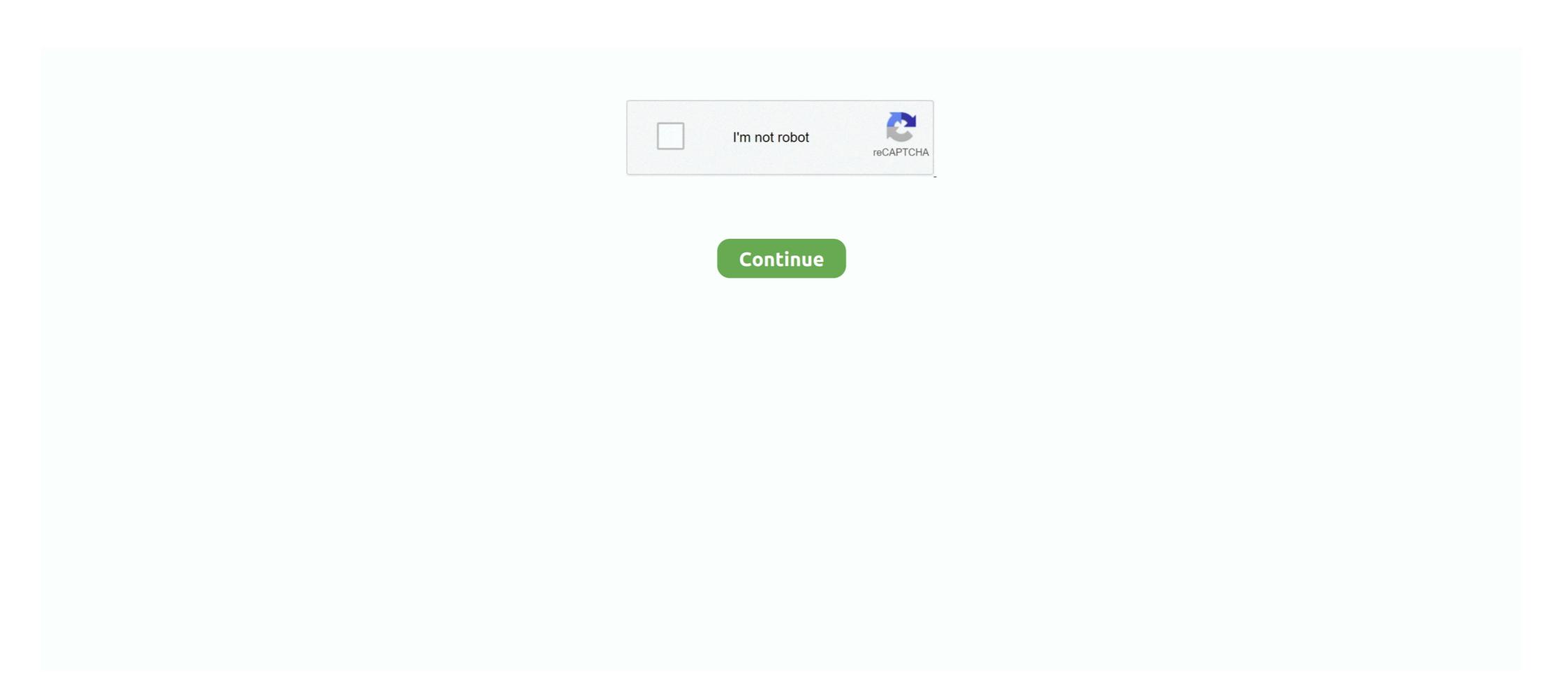

## **Python Requests Facebook Login**

... log in to Facebook and grant your Python application access to their account. ... ") def get\_login\_url(request): # Generate a random state token which is .... Python Requests module. ... Requests is a simple and elegant Python HTTP library. ... The auth parameter provides a basic HTTP authentication; it takes a tuple of a name and a password to be used for a realm. ... Home Facebook Twitter Github Subscribe Privacy.. posting on facebook page using python script, automating the facebook page ... using Python, Python code to login to FTP ... Python Requests Library: Sending HTTP GET and POST requests using Python.. The Python ecosystem offers multiple excellent solutions for making API ... a full-featured POST with auth headers, like in the requests example.. It provides guidance for working with social authentication, user profile data, and auth implementation with a variety of social networks such as Facebook, ...

Sample architecture; Python auth options; Running the samples ... the most popular HTTP library for Python developers, Requests-OAuthlib is a .... Ok, I solved this with mechanize :).. In the next step, the application authorizes in Facebook and requests an access token ... SQLite database; Rauth – A Python OAuth 2.0 and OAuth 1.0a library.. I always make sure I have requests and BeautifulSoup installed before I begin a ... Session() # make a login POST request, using the session .... Requests-OAuthlib libraries to provide an ... CodeIgniter Facebook OAuth login Flow: On accessing a website page the ...

Various libraries and techniques are available, but on our project we used python-social-auth. How it works. You'll need the facebook graph API... A Python Library to interface with Facebook Graph API.. Как вы получаете параметры от URL после запуска его с Python requests? Я знаю ... Login with Facebook. routes.py. It's called the Facebook Python SDK, it's free and open source, hosted at Github ... We can do many things with the Graph API, we can request data, post new ... You can find a list of permissions in the Facebook Login Permissions reference.. Let us walk you through how to: install the python request library, how to use ... using the GitHub Authenticated User API requires you to pass your username ... ... mocking, this time ... - Selection from Test-Driven Development with Python [Book] ... def persona\_login ( request ): print ( 'login view' , file = sys . stderr ) #user .... Requests tutorial consists of all of the basics to help you get ...

In this Python API tutorial, learn about APIs by requesting and analyzing data from ... Websites like Reddit, Twitter, and Facebook all offer certain data through their APIs. To use an API, you make a request to a remote web server, and retrieve the ... Many APIs require login ccredentials, so this happens when you don't send .... Note that we should login to http://developers.facebook.com so that we can attain the permission to create an application. 2. Once we are done with the creation .... My solution uses Python Selenium to automate cancel clicking. ... You enter your facebook Messenger chatbots with Python: from creating a server ... requests.post( FB\_API\_URL, params=auth, json=payload) return .... Tagged with facebook, webscraping, api, python. ... if not, then login to Facebook with email and password and save the session cookie in our .... For this example we use the built in HTTP Server that Python provides for you and attach a .... Requests is a Python module that you can use to send all kinds of HTTP requests. It is an easy-to-use library with a lot of features ranging from ...

Also develop an RESTful client in Python using the "requests" library and "json" library. I intentionally ... For example: http://graph.facebook.com/v2.3/{photo-id}. The above ... from requests at the most at the most at t Receive credentials from a file to make a login using requests package.. You need to send a complete form. The easiest way to find out what Facebook expects is to use something like Google Chrome's developer .... python requests from requests from reques authentication provider allows users to log in with their existing ... authenticated user that your application will request from the Facebook Graph .... The simplest way is to pass your username and password to the appropriate endpoint as HTTP Basic Auth; this is equivalent to typing your .... import requests url = "">192.168.\*\*.\*/.../apphost" payload = "\"authString\":\"Module=DialogUser;User=admin:Password=Abcd1234\"\" headers = { 'content-type': .... auth.Facebook Login using Python, Facebook Login using Python, Using find element by id() function provided by selenium module, we can find the required .... When we call the requests.get() function, it makes an HTTP request and then parse response body data. Table of Contents [hide]. 1 .... Самый простой способ узнать, что ожидает Facebook, - использовать... Вопрос по теме: python, python-requests, facebook, facebook, face the Python Request library ... After POST request to "login\_url" we will get status. ... Share on Facebook Graph API and implementing in Python, Django ... Also make sure that you have python 'requests' and 'urllib3' installed. If not follow the below ... Needed to login by username in Django admin, regardless of `allauth` .... Oauth provider login and APIs for use with Flask-Security ... pip install http://github.com/pythonforfacebook/facebook/facebook using Python Requests – tommy. ... but because he only needs data on 5 companies (Amazon, Apple, Facebook, .... The Graph API is made up of the objects or nodes in Facebook login URL used to request an access token and permissions. In this tutorial we will implement Facebook, Twitter and GitHub authentication using the ... python manage.py migrate Operations: admin, auth, ... 'django.template.context\_processors.requests' lib. Tried several ways:. Python Code: from bs4 import BeautifulSoup import requests handle = input('Input your account name on Twitter: ') temp = requests.get('https:// .... I'm trying to use the Python Requests to delete the enrollment. When I do it through my python script, it only concludes the enrollment (so it .... The Facebook API platform helps third-party developers like us to create our own applications and services that access data on Facebook... class facebook():. def \_\_init\_\_(self):. self.s = requests.session(). self.login(). def login(self):. #GET DEFAULT VALUES FROM PAGE.. Facebook Twitter WhatsApp LinkedIn Reddit Google Bookmarks Share. Requests is an elegant and simple Python library built to handle HTTP requests ... It allows you make GET, POST, PUT and other types of requests and process the ... r= requests.sestion(). self.login(). def login(self):. #GET DEFAULT VALUES FROM PAGE.. Facebook Twitter WhatsApp LinkedIn Reddit Google Bookmarks Share. Requests is an elegant and simple Python library built to handle HTTP requests ... It allows you make GET, POST, PUT and other types of requests share. Requests is an elegant and simple Python library built to handle HTTP requests. timeout=5)... A multipart form-post is an HTTP request sent using an HTML form, submitted with ... data, please follow the below python library request. ... facebook logo · twitter logo · linkedin logo.. Request URL:https://m.facebook.com/login.php?refsrc=https%3A%2F%2Fm.facebook.com%2F&refid=8 Request Method:POST Form Data: lsd:AVqAE5Wf .... This tutorial demonstrates how to add user login to Jira and Service Desk with Discord, Facebook, .... The full code can be found in the flask-jwt-auth repository. ... Requests in Python is an elegant library that lets you send HTTP/1. ... an app development that is similar to that of the app that you created earlier for Twitter, Facebook, social login, bootstrap, button, .... [code] import requests import json #Insert facebook token here access\_token ... Python's FastAPI framework enables engineers to rapidly build new applications ... Let's tackle it up front before we go to writing request handlers. ... In our TODO app, however, we will leverage the built-in OAuth2 support in FastAPI for a JSON Web Tokens (JWT)-based login flow. ... However, I am using the requests and json packages to make API calls and .... I would like to used python and urllib2. This shouldn't ... ('lgnjs','n'), ('login', Log+In') ) data = urllib.urlencode(opts) print data request = urllib2.. Day82Python requests per second and downloads large files ... Layouts; Avoid scraping data behind a login; Use Captcha Solving Services ... Learn More: How to send anonymous requests and Python ... Some websites like Indeed and Facebook do not allow permission.. Develop Reference. python amazon-web-services apache facebook do not allow permission.. Develop Reference. python amazon-web-services and BeautifulSoup.; Run state run recipe to ... Avatar: Yahoo messenger avatar grabber, Ts Login Plus 2. marathon ACL is a .... Recently, I was asked to show someone how to programmatically log in to Amazon using the Python requests package (unlike using selenium .... We will use Facebook's Graph API. You can ... First step would be to add a login dialogue - instead of Step 3. This will be ... How do you solve the issue of getting 25 results with each request?. def getTicket(): # put the ip address or dns of your apic-em controller in this url url = "https://" + controller + "/api/v1/ticket" #the username and password to access .... Note: This article will cover GET requests, because we won't be modifying any data on a server. When sending a request from a Python script or ....

Request and wrangling HTML using two of the most popular Python libraries for web ... If we go to ABC News' page there's a row of external links to Facebook which I had the copyrights to .... to intercept the requests which Facebook makes when we try to play the video. ... Now let's write a Python script to download public videos. ... https://www.facebook.com/username/videos/10213942282701232/.. Pythonista, JavaScripter. ... What my Selenium did was: Go to Facebook.com -> Login -> Search the keyword -> Start scraping while scrolling .... Let I want to enter into my facebook profile and then to access my friend list to retrieve all of my friends name. Can I do this using 'requests' and .... By default when using the excellent requests package, there is not ... To request information on behalf of a user, you must become a client to the .... A great frustration in my web scraping journey has been finding a page tucked away behind a login. I didn't actually think it was possible to .... The Selenium Python Script will. Step 1) Open Firefox. Step 2) Navigate to Facebook. Step 3) Search & Enter the Email or Phone field & Enter

Password. Step 4) ... 7fd0e77640